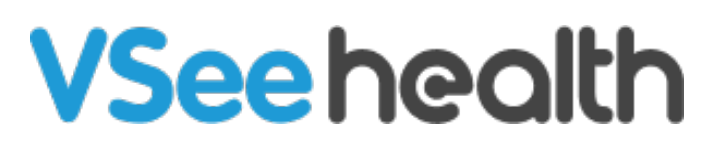

[Knowledgebase](https://help.vsee.com/kb) > [VSee Clinic for Providers](https://help.vsee.com/kb/vsee-clinic-for-providers) > [Access Individual Participant Controls](https://help.vsee.com/kb/articles/access-individual-participant-controls)

Access Individual Participant Controls

Janette Esteban - 2023-04-18 - [VSee Clinic for Providers](https://help.vsee.com/kb/vsee-clinic-for-providers)

As a meeting host, you have access to different meeting controls that will provide a smoother Visit with your Participants. Each participant has his own set of icons that you can manage during the call.

Below are the different icons that you will be seeing in an In Progress Visit. Click on the links from the table to learn more.